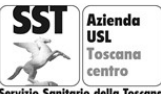

**U.F.C. Promozione della Salute**

Ambito Terr.le Prato Via Lavarone, 3/5 Tel. 0574 807955/47 promozionesalute.prato@uslcentro.toscana.it

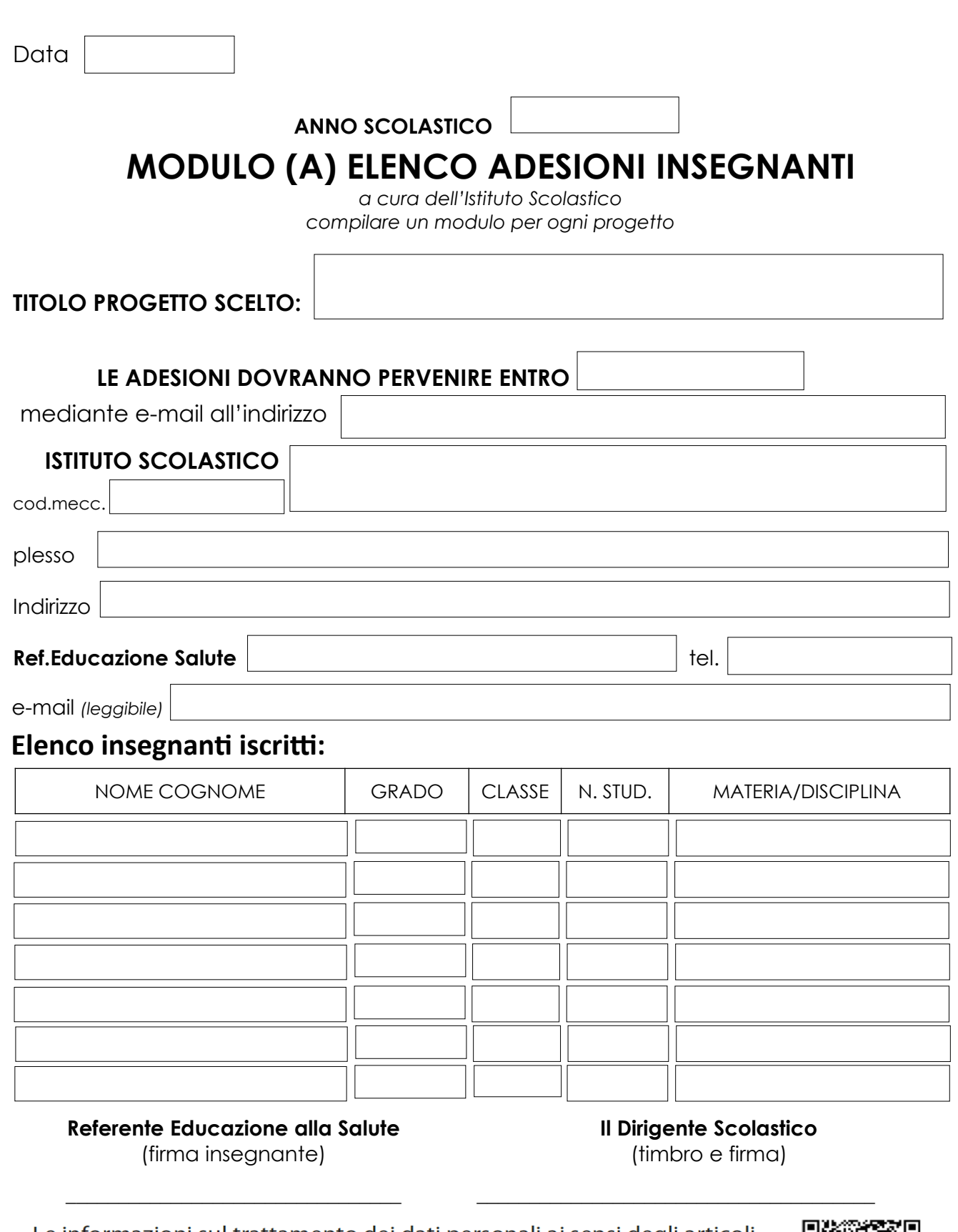

Le informazioni sul trattamento dei dati personali ai sensi degli articoli 13 e 14 del regolamento Ue 2016/679 sono disponibili all'indirizzo: https://www.uslcentro.toscana.it/index.php/privacy/privacy-in-azienda o scansionando il QR code a margine.

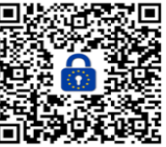